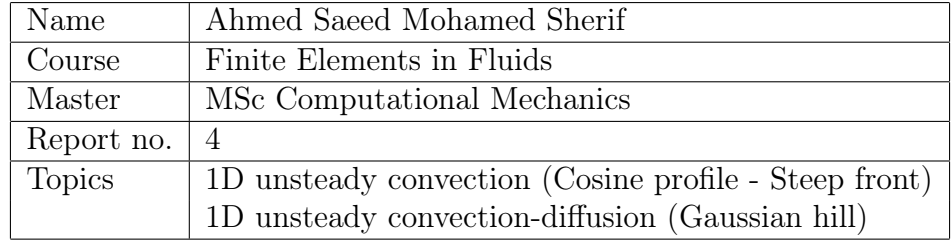

# <span id="page-0-0"></span>Contents

## [Contents](#page-0-0) i

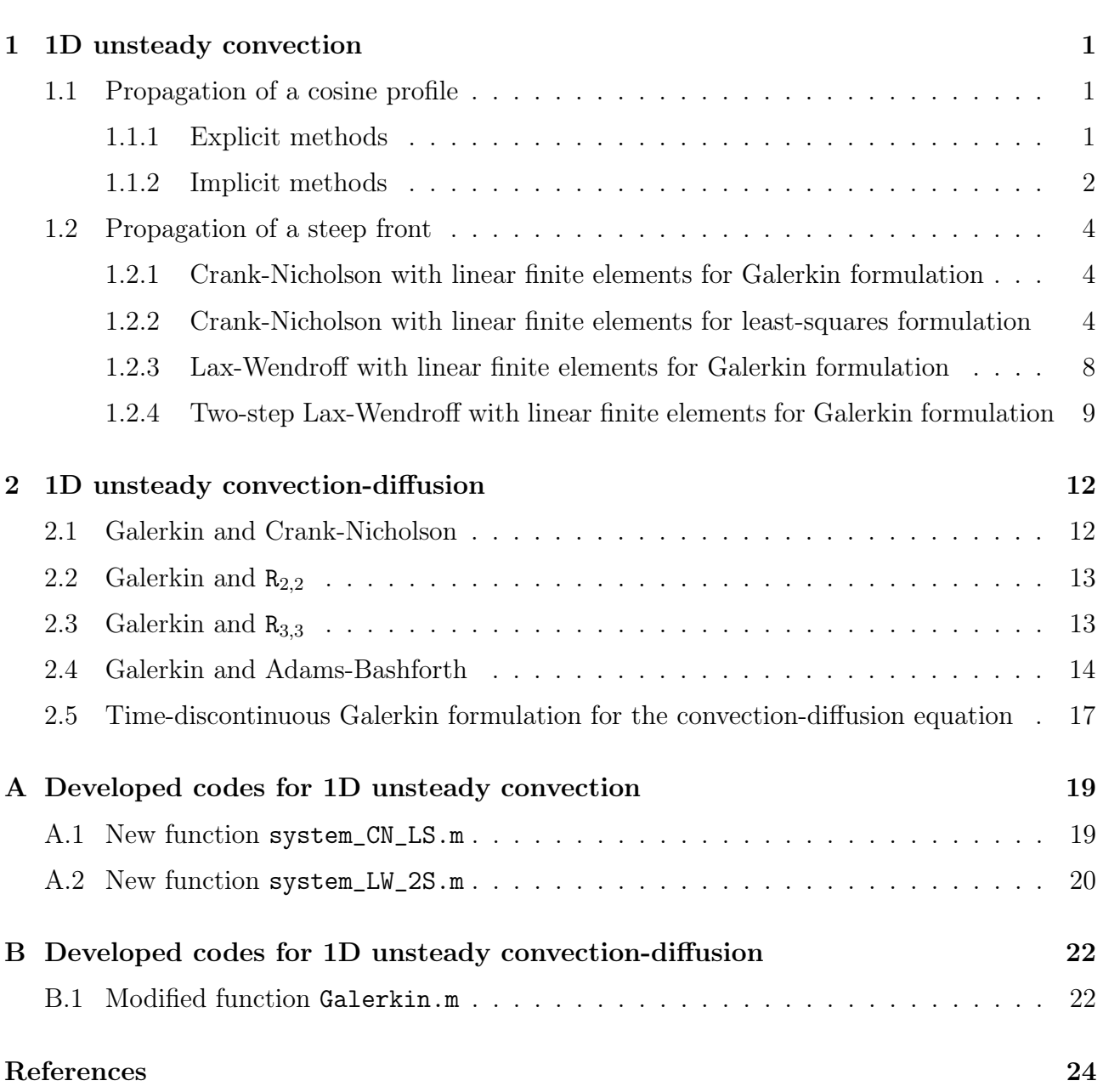

## <span id="page-1-0"></span>1 1D unsteady convection

### <span id="page-1-1"></span>1.1 Propagation of a cosine profile

 $\label{eq:2.1} \left\{ \begin{array}{ll} u_t + au_x = 0 & x \in (0,1), \; t \in (0,0.6] \\[1mm] u(x,0) = u_0(x) & x \in (0,1) \\[1mm] u(0,t) = 0 & t \in (0,0.6] \end{array} \right.$  $u_0(x) = \begin{cases} \frac{1}{2}(1 + \cos(\pi(x - x_0)/\sigma)) & \text{if } |x - x_0| \le \sigma, \\ 0 & \text{otherwise} \end{cases}$  $a = 1, x_0 = 0.2, \sigma = 0.12, \Delta x = 2 \cdot 10^{-2}$ 

In all the following cases, linear finite elements of Galerkin spatial discretization is used, while different time-integration methods are tested and compared.

#### <span id="page-1-2"></span>1.1.1 Explicit methods

- 1. Second-order Lax-Wendroff with consistent mass matrix (TG2)
- 2. Second-order Lax-Wendroff with lumped mass matrix (LW-FD)
- 3. Third-order Taylor-Galerkin (TG3)

#### Explicit methods results:

- 1. The results obtained using the different explicit methods at various values of the Courant number, C, are shown in Figure [1.](#page-2-1)
- 2. For Lax-Wendroff with consistent mass matrix (TG2), it is observed that the method is unstable at  $C = 0.75$ , which agrees with the theory, as the stability limit for this method is  $C < \frac{1}{3}$ .
- 3. To increase the stability limit for (TG2), a lumped mass matrix is used, but this comes at the cost of accuracy. It is observed that the Lax-Wendroff method with lumped mass matrix (LW-DF) has lower phase accuracy when compared to the other two methods.
- 4. As for the third-order Taylor-Galerkin method (TG3), it is observed that the phase accuracy is better, and it is uniform over the entire stable interval  $0 < C < 1$ .

<span id="page-2-1"></span>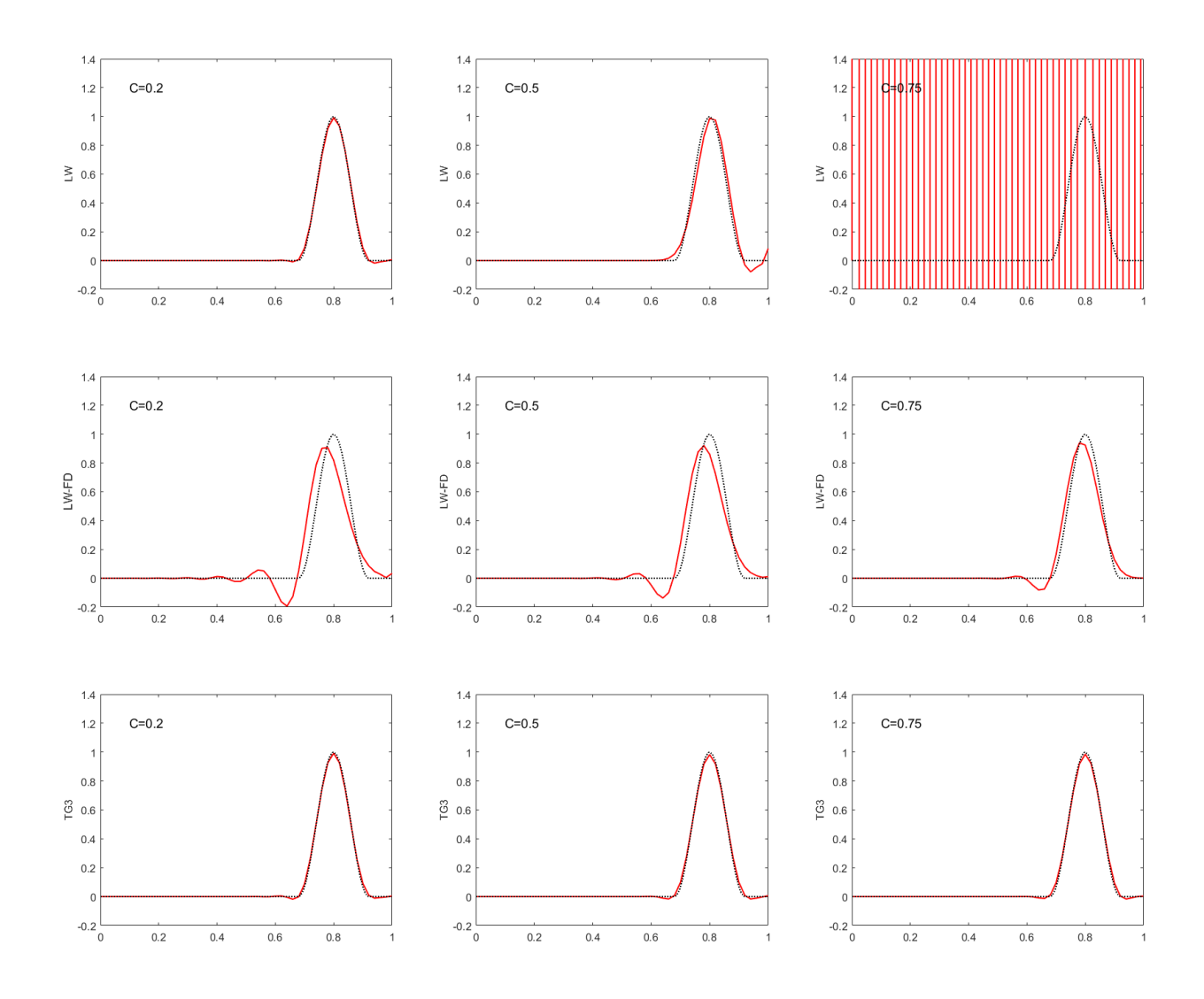

Figure 1: Propagation of a cosine profile using explicit methods, (Top): TG2, (Middle): LW-FD, (Bottom): TG3

### <span id="page-2-0"></span>1.1.2 Implicit methods

- 1. Second-order Crank-Nicholson with consistent mass matrix (CN-FE)
- 2. Second-order Crank-Nicholson with lumped mass matrix (CN-FD)
- 3. Implicit fourth-order Taylor-Galerkin with consistent mass matrix (TG4)

### Implicit methods results:

- 1. The results obtained using the different implicit methods at various values of the Courant number, C, are shown in Figure [2.](#page-3-0)
- 2. Crank-Nicholson method is unconditionally stable. However, lower accuracy is observed at higher values of C.
- 3. Again, using lumped mass matrix leads to degradation of the phase accuracy as seen for Crank-Nicholson with lumped mass matrix (CN-FD).
- 4. As for the implicit fourth-order Taylor-Galerkin method (TG4), it is showing excellent phase accuracy at all values of C.

<span id="page-3-0"></span>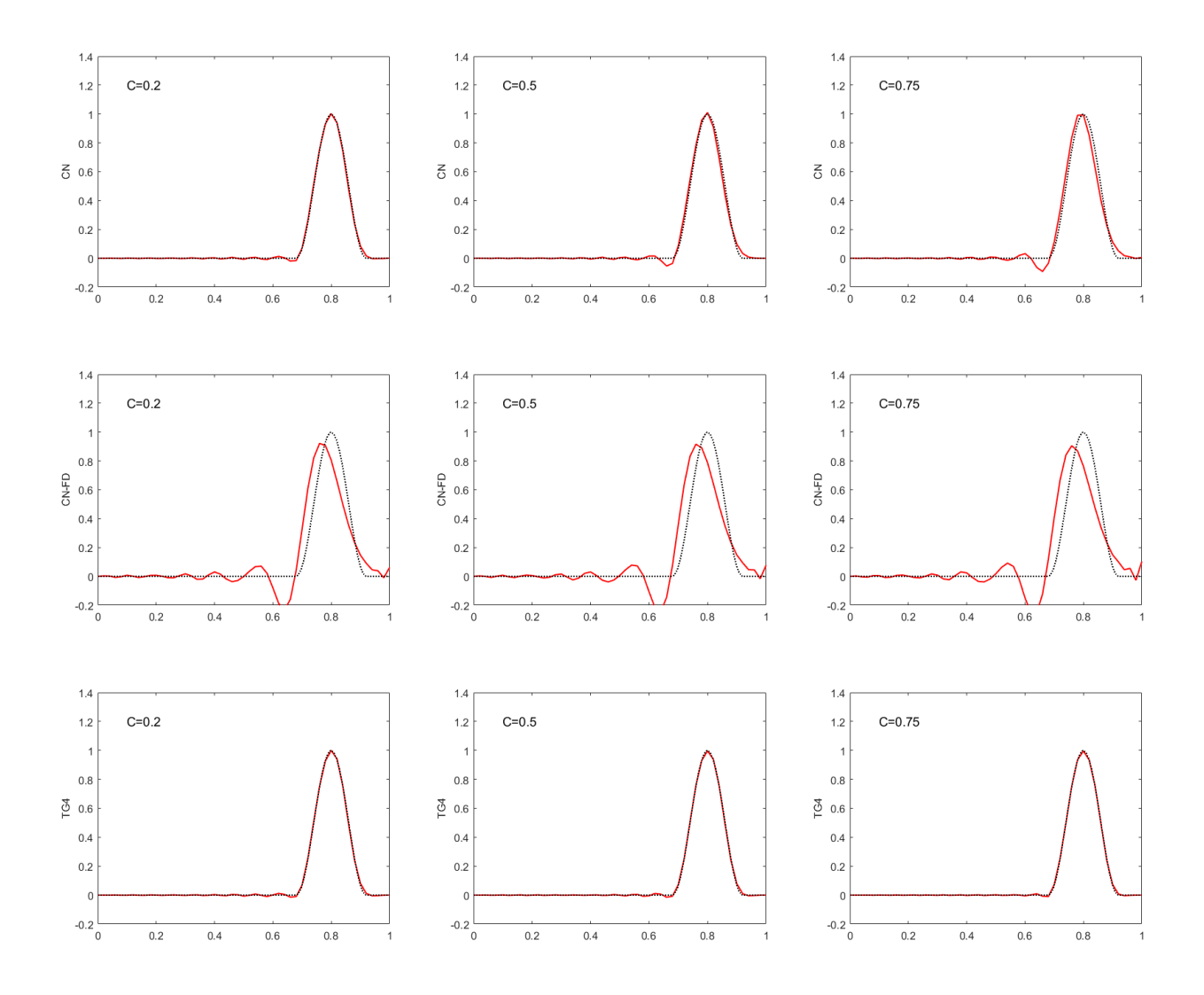

Figure 2: Propagation of a cosine profile using implicit methods, (Top): CN-FE, (Middle): CN-FD, (Bottom): TG4

### <span id="page-4-0"></span>1.2 Propagation of a steep front

$$
\begin{cases}\n u_t + au_x = 0 & x \in (0,1), \ t \in (0,0.6] \\
 u(x,0) = u_0(x) & x \in (0,1) \\
 u(0,t) = 1 & t \in (0,0.6] \\
 u_0(x) = \begin{cases}\n 1 & \text{if } x \le 0.2, \\
 0 & \text{otherwise}\n\end{cases} \\
 a = 1, \Delta x = 2 \cdot 10^{-2}, \Delta t = 1.5 \cdot 10^{-2}\n\end{cases}
$$

Under those conditions, the Courant–Friedrichs–Lewy (CFL) condition is:

$$
C = \frac{a\Delta t}{\Delta x} = \frac{1 * 0.015}{0.02} = 0.75
$$

#### <span id="page-4-1"></span>1.2.1 Crank-Nicholson with linear finite elements for Galerkin formulation

<span id="page-4-3"></span>Employing Crank-Nicholson time integration with linear finite elements for the Galerkin spatial discretization, the obtained solution is shown in Figure [3.](#page-4-3) It is noted that even though the method is unconditionally stable, spurious oscillations appear due to the lack of artificial diffusion, which results in a non-accurate solution.

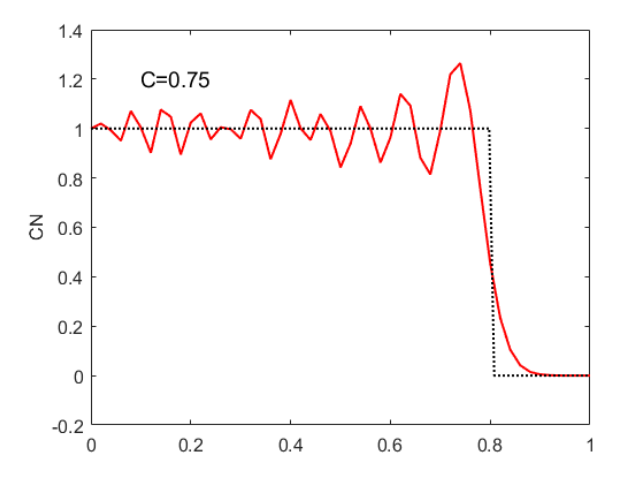

Figure 3: Propagation of steep front using the Crank-Nicholson scheme with the Galerkin method.

#### <span id="page-4-2"></span>1.2.2 Crank-Nicholson with linear finite elements for least-squares formulation

Considering the linear convection equation with source term, the Crank-Nicholson time discretization is given by:

$$
\frac{\Delta u}{\Delta t} + \frac{1}{2}(\boldsymbol{a} \cdot \boldsymbol{\nabla}) \Delta u = \frac{1}{2} s^{n+1} + \frac{1}{2} s^n - \boldsymbol{a} \cdot \boldsymbol{\nabla} u^n \tag{1}
$$

which can be viewed as:

$$
\mathcal{L}(\Delta u) - f = 0 \tag{2}
$$

where  $\mathcal{L} = \frac{1}{\Lambda}$  $\Delta t$ + 1 2  $\boldsymbol{a} \cdot \boldsymbol{\nabla}$ , and  $f = \frac{1}{2}$ 2  $s^{n+1} + \frac{1}{2}$ 2  $s^n - \boldsymbol{a} \cdot \boldsymbol{\nabla} u^n$ the least-square weak formulation is written as:

> $(\mathcal{L}(w), \mathcal{L}(\Delta u) - f)_{\Omega}$  $= 0$  (3)

which yields,

$$
\left(\frac{w}{\Delta t} + \frac{1}{2}\boldsymbol{a} \cdot \boldsymbol{\nabla} w, \frac{\Delta u}{\Delta t} + \frac{1}{2}\boldsymbol{a} \cdot \boldsymbol{\nabla} \Delta u\right)_{\Omega} = \left(\frac{w}{\Delta t} + \frac{1}{2}\boldsymbol{a} \cdot \boldsymbol{\nabla} w, \frac{1}{2}s^{n+1} + \frac{1}{2}s^n - \boldsymbol{a} \cdot \boldsymbol{\nabla} u^n\right)_{\Omega} \tag{4}
$$

further manipulation,

$$
\frac{1}{\Delta t^2} (w, \Delta u)_{\Omega} + \frac{1}{2\Delta t} (w, \boldsymbol{a} \cdot \boldsymbol{\nabla} \Delta u)_{\Omega} + \frac{1}{2\Delta t} (\boldsymbol{a} \cdot \boldsymbol{\nabla} w, \Delta u)_{\Omega} + \frac{1}{4} (\boldsymbol{a} \cdot \boldsymbol{\nabla} w, \boldsymbol{a} \cdot \boldsymbol{\nabla} \Delta u)_{\Omega} \n= \frac{1}{2\Delta t} (w, s^{n+1})_{\Omega} + \frac{1}{2\Delta t} (w, s^n)_{\Omega} - \frac{1}{\Delta t} (w, \boldsymbol{a} \cdot \boldsymbol{\nabla} u^n)_{\Omega} + \frac{1}{4} (\boldsymbol{a} \cdot \boldsymbol{\nabla} w, s^{n+1})_{\Omega} \tag{5} \n+ \frac{1}{4} (\boldsymbol{a} \cdot \boldsymbol{\nabla} w, s^n)_{\Omega} - \frac{1}{2} (\boldsymbol{a} \cdot \boldsymbol{\nabla} w, \boldsymbol{a} \cdot \boldsymbol{\nabla} u^n)_{\Omega}
$$

assuming that the source term is not time-dependent  $(s^{n+1} = s^n = s)$  yields,

$$
\frac{1}{\Delta t^2} (w, \Delta u)_{\Omega} + \frac{1}{2\Delta t} (w, \boldsymbol{a} \cdot \boldsymbol{\nabla} \Delta u)_{\Omega} + \frac{1}{2\Delta t} (\boldsymbol{a} \cdot \boldsymbol{\nabla} w, \Delta u)_{\Omega} + \frac{1}{4} (\boldsymbol{a} \cdot \boldsymbol{\nabla} w, \boldsymbol{a} \cdot \boldsymbol{\nabla} \Delta u)_{\Omega} \n= -\frac{1}{\Delta t} (w, \boldsymbol{a} \cdot \boldsymbol{\nabla} u^n)_{\Omega} - \frac{1}{2} (\boldsymbol{a} \cdot \boldsymbol{\nabla} w, \boldsymbol{a} \cdot \boldsymbol{\nabla} u^n)_{\Omega} + \frac{1}{\Delta t} (w, s)_{\Omega} + \frac{1}{2} (\boldsymbol{a} \cdot \boldsymbol{\nabla} w, s)_{\Omega}
$$
\n(6)

integrating by parts the second term on LHS and the first term on RHS yields:

$$
\frac{1}{\Delta t^{2}}(w, \Delta u)_{\Omega} - \frac{1}{2\Delta t}(\boldsymbol{a} \cdot \boldsymbol{\nabla} w, \Delta u)_{\Omega} + \frac{1}{2\Delta t}((\boldsymbol{a} \cdot \boldsymbol{n})w, \Delta u)_{\Gamma} \n+ \frac{1}{2\Delta t}(\boldsymbol{a} \cdot \boldsymbol{\nabla} w, \Delta u)_{\Omega} + \frac{1}{4}(\boldsymbol{a} \cdot \boldsymbol{\nabla} w, \boldsymbol{a} \cdot \boldsymbol{\nabla} \Delta u)_{\Omega} \n= \frac{1}{\Delta t}(\boldsymbol{a} \cdot \boldsymbol{\nabla} w, u^{n})_{\Omega} - \frac{1}{\Delta t}((\boldsymbol{a} \cdot \boldsymbol{n})w, u^{n})_{\Gamma} - \frac{1}{2}(\boldsymbol{a} \cdot \boldsymbol{\nabla} w, \boldsymbol{a} \cdot \boldsymbol{\nabla} u^{n})_{\Omega} \n+ \frac{1}{\Delta t}(w, s)_{\Omega} + \frac{1}{2}(\boldsymbol{a} \cdot \boldsymbol{\nabla} w, s)_{\Omega}
$$
\n(7)

given that the boundary  $\Gamma = \Gamma^{in} \cup \Gamma^{out}$ , and recalling that for hyperbolic problems the boundary conditions are applied only to inflow boundaries. Furthermore, the inflow boundary could be a Neumann part and a Dirchlet part, i.e.  $\Gamma^{in} = \Gamma_N^{in} \cup \Gamma_D^{in}$ . Since  $w = 0$  on the Dirchlet boundary, therefore the weak form is written as:

$$
\frac{1}{\Delta t^{2}}(w, \Delta u)_{\Omega} + \frac{1}{2\Delta t}((\boldsymbol{a} \cdot \boldsymbol{n})w, \Delta u)_{\Gamma^{out}} + \frac{1}{2\Delta t}((\boldsymbol{a} \cdot \boldsymbol{n})w, \Delta u)_{\Gamma^{in}_{N}} + \frac{1}{4}(\boldsymbol{a} \cdot \nabla w, \boldsymbol{a} \cdot \nabla \Delta u)_{\Omega} \n= \frac{1}{\Delta t}(\boldsymbol{a} \cdot \nabla w, u^{n})_{\Omega} - \frac{1}{\Delta t}((\boldsymbol{a} \cdot \boldsymbol{n})w, u^{n})_{\Gamma^{out}} - \frac{1}{\Delta t}((\boldsymbol{a} \cdot \boldsymbol{n})w, u^{n})_{\Gamma^{in}_{N}} - \frac{1}{2}(\boldsymbol{a} \cdot \nabla w, \boldsymbol{a} \cdot \nabla u^{n})_{\Omega} \n+ \frac{1}{\Delta t}(w, s)_{\Omega} + \frac{1}{2}(\boldsymbol{a} \cdot \nabla w, s)_{\Omega}
$$
\n(8)

particularizing it to the problem at hand (no Neumann boundary) yields,

$$
\frac{1}{\Delta t^2} (w, \Delta u)_{\Omega} + \frac{1}{2\Delta t} ((\boldsymbol{a} \cdot \boldsymbol{n})w, \Delta u)_{\Gamma^{out}} + \frac{1}{4} (\boldsymbol{a} \cdot \nabla w, \boldsymbol{a} \cdot \nabla \Delta u)_{\Omega} \n= \frac{1}{\Delta t} (\boldsymbol{a} \cdot \nabla w, u^n)_{\Omega} - \frac{1}{\Delta t} ((\boldsymbol{a} \cdot \boldsymbol{n})w, u^n)_{\Gamma^{out}} - \frac{1}{2} (\boldsymbol{a} \cdot \nabla w, \boldsymbol{a} \cdot \nabla u^n)_{\Omega} \qquad (9) \n+ \frac{1}{\Delta t} (w, s)_{\Omega} + \frac{1}{2} (\boldsymbol{a} \cdot \nabla w, s)_{\Omega}
$$

neglecting the outflow boundary term, because the wave front doesn't reach it, yields,

$$
\frac{1}{\Delta t^2} (w, \Delta u)_{\Omega} + \frac{1}{4} (\boldsymbol{a} \cdot \boldsymbol{\nabla} w, \boldsymbol{a} \cdot \boldsymbol{\nabla} \Delta u)_{\Omega} = \frac{1}{\Delta t} (\boldsymbol{a} \cdot \boldsymbol{\nabla} w, u^n)_{\Omega} - \frac{1}{2} (\boldsymbol{a} \cdot \boldsymbol{\nabla} w, \boldsymbol{a} \cdot \boldsymbol{\nabla} u^n)_{\Omega} + \frac{1}{\Delta t} (w, s)_{\Omega} + \frac{1}{2} (\boldsymbol{a} \cdot \boldsymbol{\nabla} w, s)_{\Omega}
$$
(10)

which is written in discrete form as:

<span id="page-6-0"></span>
$$
\frac{1}{\Delta t^2} M \Delta U + \frac{1}{4} K \Delta U = \frac{1}{\Delta t} C U^n - \frac{1}{2} K U^n + \frac{1}{\Delta t} v_1 + \frac{1}{2} v_2
$$
(11)

<span id="page-6-1"></span>where the appearing vectors are defined as:

$$
\mathbf{MU} = (w, u)_{\Omega},
$$
  
\n
$$
\mathbf{CU} = (\mathbf{a} \cdot \nabla w, u)_{\Omega},
$$
  
\n
$$
\mathbf{KU} = (\mathbf{a} \cdot \nabla w, \mathbf{a} \cdot \nabla u)_{\Omega},
$$
  
\n
$$
\mathbf{v}_1 = (w, s)_{\Omega},
$$
  
\n
$$
\mathbf{v}_2 = (\mathbf{a} \cdot \nabla w, s)_{\Omega},
$$
  
\n(12)

equation  $(11)$  is further simplified to:

$$
\left[\mathbf{M} + \frac{\Delta t^2}{4}\mathbf{K}\right]\Delta U = \left[\Delta t\mathbf{C} - \frac{\Delta t^2}{2}\mathbf{K}\right]U^n + \left[\Delta t\mathbf{v}_1 + \frac{\Delta t^2}{2}\mathbf{v}_2\right]
$$
(13)

and for ease of implementation in Matlab, it is written as:

$$
\bm{A}\bm{\Delta U}=\bm{B}\bm{U}^{n}+\bm{f}
$$

and the corresponding part of the Matlab function (system\_CN\_LS.m) is:

```
1 % Matrices assembly
2 A(isp,isp) = A(isp,isp) + w_ig * (N' * N + dt_2^2 * (a * Nx)';3 B(isp,isp) = B(isp,isp) + w_ig*(dt*(a*Nx)'*N - (dt^2/2)*(a*Nx)'*(a*Nx));
4 f(isp) = f(isp) + w\_ig * (dt * (N') * SourceTerm(x) + ...(dt^2/2)*(a*Nx)'*SourceTerm(x));
```
Now, using the least-square formulation (linear finite elements) with Crank-Nicholson time integration scheme gives the solution shown in Figure [4b.](#page-7-0) It is observed that Crank-Nicholson with least-squares succeeded in removing the spurious oscillation induced by the Galerkin formulation over the whole computational domain.

There still exist some residual oscillations at the front because Crank-Nicholson scheme is not a monotone scheme [\[1\]](#page-24-1). These could be removed by adding more artificial viscosity that locally (only) at the front.

<span id="page-7-0"></span>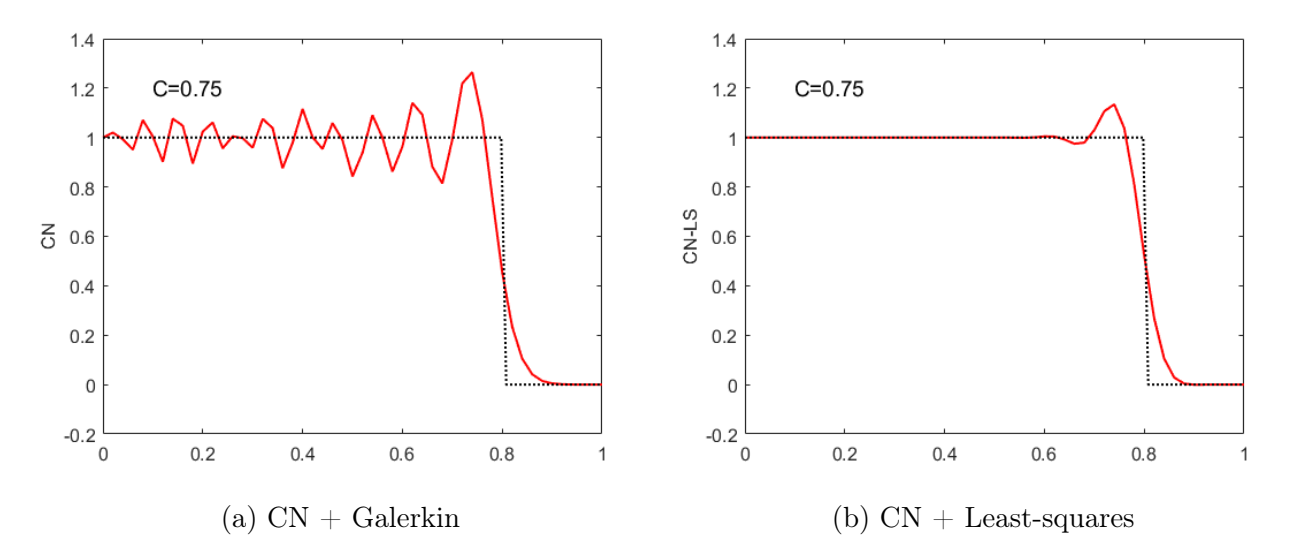

Figure 4: Propagation of steep front using the Crank-Nicholson scheme with Galerkin formulation (left) and with the least-squares formulation (right).

#### <span id="page-8-0"></span>1.2.3 Lax-Wendroff with linear finite elements for Galerkin formulation

<span id="page-8-1"></span>Solving the problem using the second-order Lax-Wendroff scheme with consistent mass matrix (TG2) yields unstable solution as seen in Figure [5.](#page-8-1) The reason is that Lax-Wendroff is conditionally stable, where the stability condition is  $C^2 < \frac{1}{3}$  $\frac{1}{3}$ , i.e |C| < 0.5774.

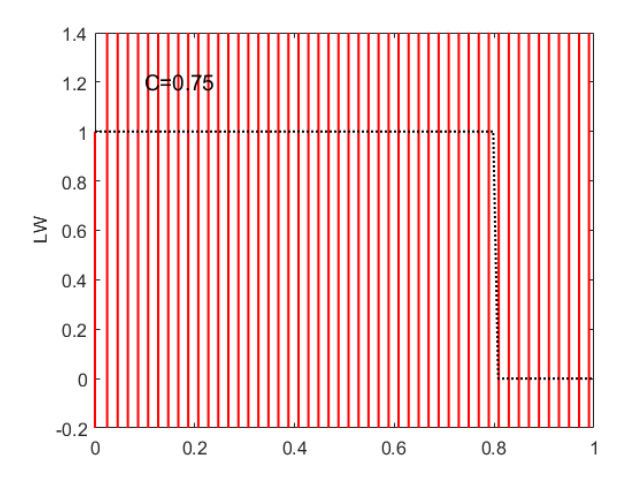

Figure 5: Propagation of steep front using the second-order Lax-Wendroff scheme with consistent mass matrix (TG2) and with the Galerkin method.

<span id="page-8-2"></span>A way to increase the stability limit to  $|C| < 1$  is to use lumped mass matrix. The results using the second-order Lax-Wendroff scheme with lumped mass matrix (LW-FD) yields stable solution as seen in Figure [6.](#page-8-2)

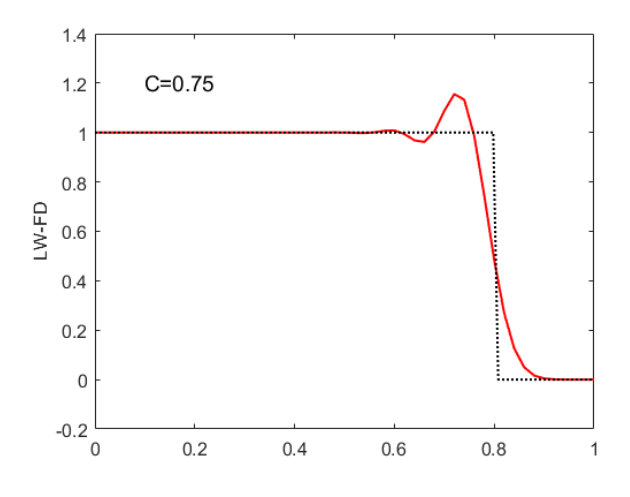

Figure 6: Propagation of steep front using the second-order Lax-Wendroff scheme with lumped mass matrix (LW-FD) and with the Galerkin method.

### <span id="page-9-0"></span>1.2.4 Two-step Lax-Wendroff with linear finite elements for Galerkin formulation

<span id="page-9-2"></span>The time discretization of the second-order two-step Lax-Wendroff scheme, also called Richtmyer scheme, is given by:

$$
u^{n+\frac{1}{2}} = u^n + \frac{\Delta t}{2} u_t^n,
$$
  

$$
u^{n+1} = u^n + \Delta t u_t^{n+\frac{1}{2}}
$$
 (14)

recalling the linear advection equation:

<span id="page-9-1"></span>
$$
u_t^n = s^n - \mathbf{a} \cdot \nabla u^n \tag{15}
$$

substituting  $(15)$  into  $(14)$  yields:

$$
u^{n+\frac{1}{2}} = u^n + \frac{\Delta t}{2} s^n - \frac{\Delta t}{2} \boldsymbol{a} \cdot \boldsymbol{\nabla} u^n \tag{16a}
$$

$$
u^{n+1} = u^n + \Delta t s^{n+\frac{1}{2}} - \Delta t \mathbf{a} \cdot \nabla u^{n+\frac{1}{2}}
$$
\n(16b)

assuming that the source term is not time dependent, then the Galerkin weak form is given by:

$$
(w, u^{n+\frac{1}{2}})_{\Omega} = (w, u^n)_{\Omega} + \frac{\Delta t}{2} (w, s)_{\Omega} - \frac{\Delta t}{2} (w, \boldsymbol{a} \cdot \boldsymbol{\nabla} u^n)_{\Omega}
$$
 (17a)

$$
(w, u^{n+1})_{\Omega} = (w, u^n)_{\Omega} + \Delta t (w, s)_{\Omega} - \Delta t (w, \mathbf{a} \cdot \nabla u^{n+\frac{1}{2}})_{\Omega}
$$
 (17b)

integration by parts and applying Dirchlet boundary condition at the inlet yields:

$$
(w, u^{n+\frac{1}{2}})_{\Omega} = (w, u^n)_{\Omega} + \frac{\Delta t}{2} (w, s)_{\Omega} + \frac{\Delta t}{2} (\boldsymbol{a} \cdot \boldsymbol{\nabla} w, u^n)_{\Omega} - \frac{\Delta t}{2} ((\boldsymbol{a} \cdot \boldsymbol{n}) w, u^n)_{\Gamma^{out}} - \frac{\Delta t}{2} ((\boldsymbol{a} \cdot \boldsymbol{n}) w, u^n)_{\Gamma^{in}_{N}} (18a)
$$

$$
(w, u^{n+1})_{\Omega} = (w, u^n)_{\Omega} + \Delta t (w, s)_{\Omega} + \Delta t (a \cdot \nabla w, u^{n+\frac{1}{2}})_{\Omega} - \Delta t ((a \cdot n)w, u^{n+\frac{1}{2}})_{\Gamma^{out}} - \Delta t ((a \cdot n)w, u^{n+\frac{1}{2}})_{\Gamma^{in}_{N}}
$$
(18b)

particularizing it to the problem at hand (no Neumann boundary) yields:

$$
(w, u^{n+\frac{1}{2}})_{\Omega} = (w, u^n)_{\Omega} + \frac{\Delta t}{2} (w, s)_{\Omega} + \frac{\Delta t}{2} (\boldsymbol{a} \cdot \boldsymbol{\nabla} w, u^n)_{\Omega} - \frac{\Delta t}{2} ((\boldsymbol{a} \cdot \boldsymbol{n}) w, u^n)_{\Gamma^{out}}
$$
(19a)

$$
(w, u^{n+1})_{\Omega} = (w, u^n)_{\Omega} + \Delta t (w, s)_{\Omega} + \Delta t (\boldsymbol{a} \cdot \boldsymbol{\nabla} w, u^{n+\frac{1}{2}})_{\Omega} - \Delta t ((\boldsymbol{a} \cdot \boldsymbol{n}) w, u^{n+\frac{1}{2}})_{\Gamma^{out}} \qquad (19b)
$$

neglecting the outflow boundary term, because the wave front doesn't reach it, yields, particularizing it to the problem at hand (no Neumann boundary) yields:

$$
(w, u^{n+\frac{1}{2}})_{\Omega} = (w, u^n)_{\Omega} + \frac{\Delta t}{2} (w, s)_{\Omega} + \frac{\Delta t}{2} (\boldsymbol{a} \cdot \boldsymbol{\nabla} w, u^n)_{\Omega}
$$
 (20a)

$$
(w, u^{n+1})_{\Omega} = (w, u^n)_{\Omega} + \Delta t (w, s)_{\Omega} + \Delta t (a \cdot \nabla w, u^{n+\frac{1}{2}})_{\Omega}
$$
 (20b)

recalling the definitions given by  $(12)$ , the discrete form is written as:

$$
MU^{n+\frac{1}{2}} = MU^n + \frac{\Delta t}{2} v_1 + \frac{\Delta t}{2} CU^n
$$
\n(21a)

$$
MU^{n+1} = MU^n + \Delta t v_1 + \Delta t C U^{n+\frac{1}{2}} \tag{21b}
$$

further simplification yields:

$$
\boldsymbol{M}(\boldsymbol{U}^{n+\frac{1}{2}}-\boldsymbol{U}^n)=\frac{\Delta t}{2}\boldsymbol{C}\boldsymbol{U}^n+\frac{\Delta t}{2}\boldsymbol{v}_1
$$
\n(22a)

$$
\mathbf{M}(\mathbf{U}^{n+1} - \mathbf{U}^n) = \Delta t \mathbf{C} \mathbf{U}^{n+\frac{1}{2}} + \Delta t \mathbf{v}_1
$$
\n(22b)

and for ease of implementation in Matlab, it is written as:

$$
A(U^{n+\frac{1}{2}} - U^n) = \frac{1}{2}BU^n + \frac{1}{2}f,
$$
\n(23a)

$$
A(U^{n+1} - U^n) = BU^{n + \frac{1}{2}} + f \tag{23b}
$$

and the corresponding part of the Matlab function (system\_LW\_2S.m) is:

```
1 % Matrices assembly
2 A(isp,isp) = A(isp,isp) + w_i(q*N' *N;B(isp,isp) = B(isp,isp) + w_ig*dt*(a*Nx)'*N;f(isp) = f(isp) + w_iqxdt_2*(N') * SourceTerm(x);
```
and the modification made in the Main.m to account for the two-steps is as follows:

```
1 % SOLUTION AT EACH TIME STEP
2 if meth == 7 || meth == 8 % two-step Lax-Wendroff methods
3 for n = 1:nstep
4 % step 1
5 btot_1 = [0.5*B*u(:,n)+0.5*f; bccd];6 aux_1 = U \(L\beta_1);7 u(:,n+1) = u(:,n) + aux_1(1:nump);8 % step 2
9 btot_2 = [B*u(:,n+1)+f; bccd];10 aux 2 = U\(L\beta_2);11 u(:,n+1) = u(:,n) + aux_2(1:nump);12 end
13 else
```
Using the two-step Lax-Wendroff method with consistent mass matrix yields unstable solution as seen in Figure [7a.](#page-11-0) This is expected because the stability limit is exceeded, where the Courant number is  $C = 0.75$  while the limit is  $|C| < 0.5774$ . The solution for the same method but with lumped mass matrix is shown in Figure [7b.](#page-11-0) It is observed that the stability is better, but the solution is still not satisfactory. In fact, the stability limit of the two-step Lax-Wendroff method applied to the steep-front problem was found to be extremely reduced, see Figure [8](#page-11-1) where  $C = 0.03, 0.0003$  and yet the solution is not improving.

<span id="page-11-0"></span>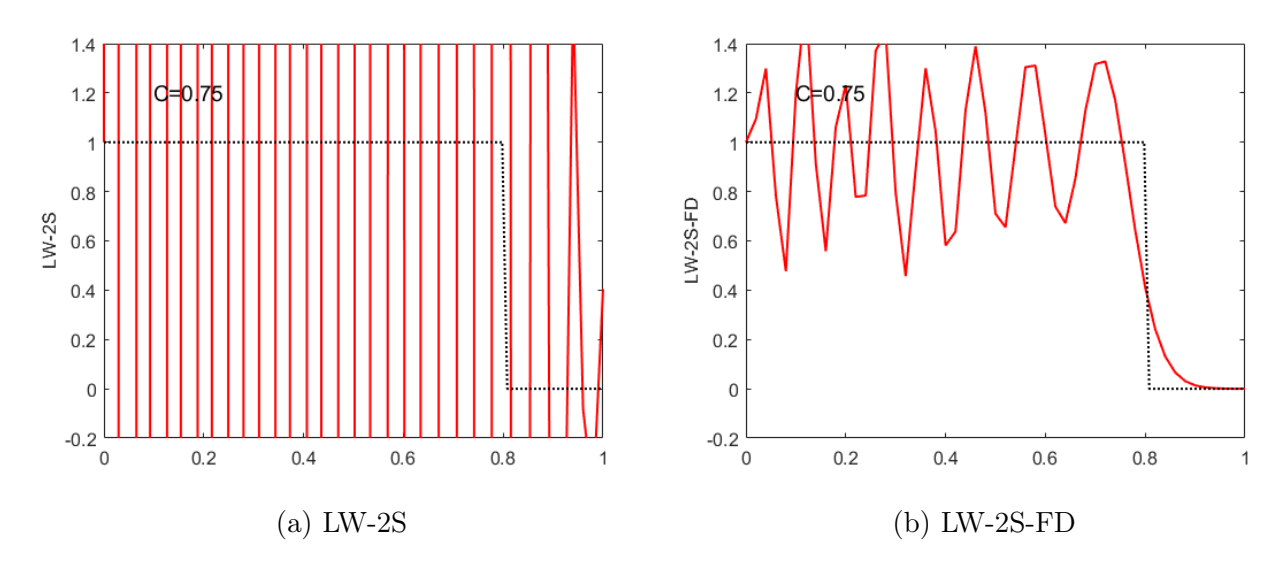

Figure 7: Propagation of steep front using the two-step Lax-Wendroff time integration scheme with consistent mass matrix (left) and with lumped mass matrix (right) combined with Galerkin spatial formulation.

<span id="page-11-1"></span>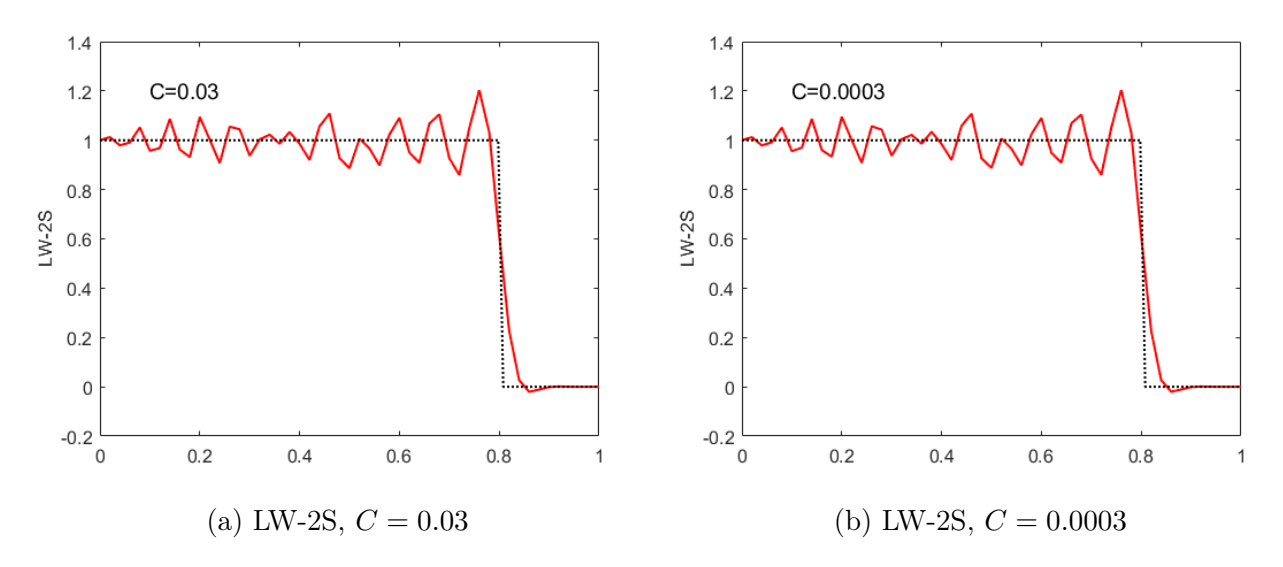

Figure 8: Propagation of steep front using the two-step Lax-Wendroff time integration scheme with consistent mass matrix combined with Galerkin spatial formulation at very small values of Courant number.

## <span id="page-12-0"></span>2 1D unsteady convection-diffusion

$$
\begin{cases}\nu_t + au_x - \nu u_{xx} = 0 & x \in (0,1), \ t \in (0,0.6] \\
u(x,0) = u_0(x) & x \in (0,1) \\
u(0,t) = u(1,t) = 0 & t \in (0,0.6] \\
u_0(x) = \frac{5}{7} \exp\{-(x-x_0)^2/L^2\} \\
a = 1, x_0 = 2/15, L = 7\sqrt{2}/300, \Delta x = 1/150 \\
u = [3.3 \cdot 10^{-3}, 6.7 \cdot 10^{-4}, 3.3 \cdot 10^{-5}]^T\n\end{cases}
$$

### <span id="page-12-1"></span>2.1 Galerkin and Crank-Nicholson

The solution is shown in Figure [9](#page-12-2) at Courant number  $C = 1$ . It is noticed that the second-order Crank-Nicholson scheme gives good results at low and moderate values of Peclet number as in Figures [9a](#page-12-2) and [9b,](#page-12-2) but shows significant phase error when the Peclet number is increased, i.e. convection dominated cases as in Figure [9c,](#page-12-2) and it becomes more worse as the Courant number exceeds 1 as in Figure [9d.](#page-12-2) The reason is that linear finite elements in standard Galerkin formulation do not work well with the second-order Crank-Nicholson scheme in convection dominated problems.

<span id="page-12-2"></span>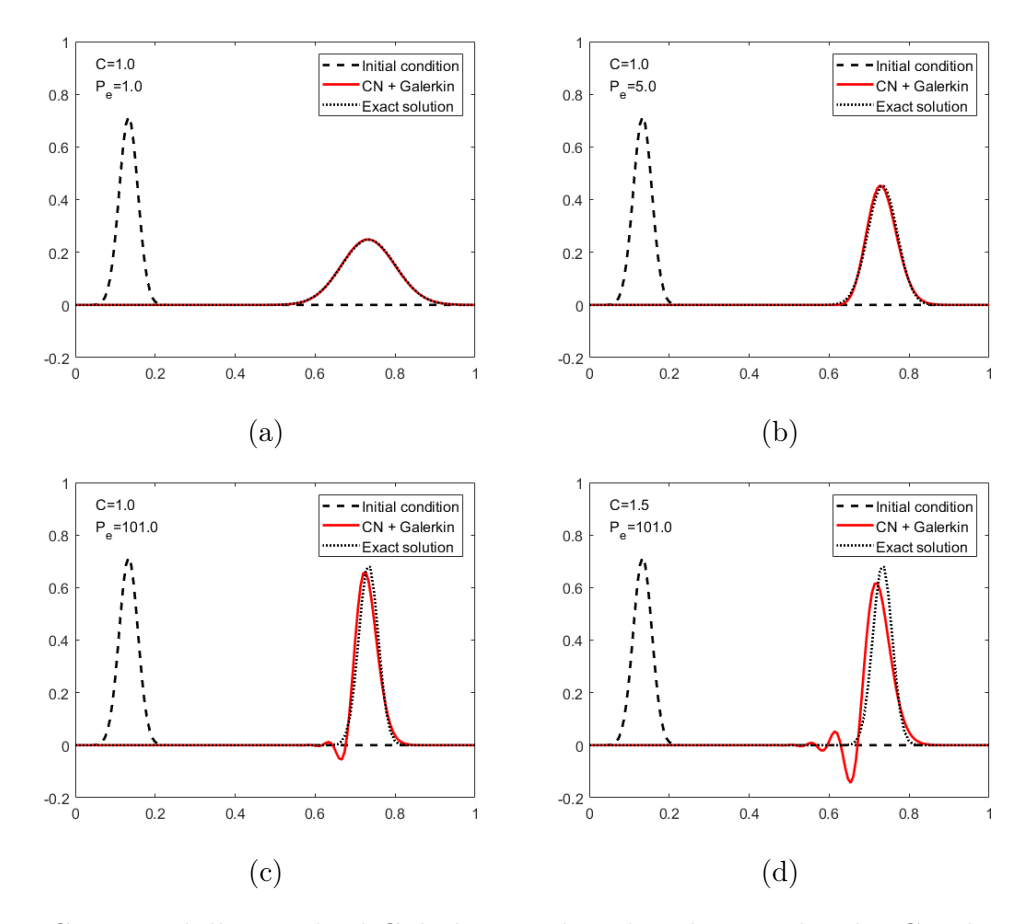

Figure 9: Gaussian hill: standard Galerkin combined with second-order Crank-Nicholson.

## <span id="page-13-0"></span>2.2 Galerkin and  $R_{2,2}$

The solution is shown in Figure [10](#page-13-2) at higher Courant number  $C = 3$ . It is noticed that the higher-order schemes in time provide a gain in accuracy even for convection dominated cases (high Peclet number). It is also noted that the phase accuracy is reduced as the Courant number increases as seen in Figure [10d.](#page-13-2)

<span id="page-13-2"></span>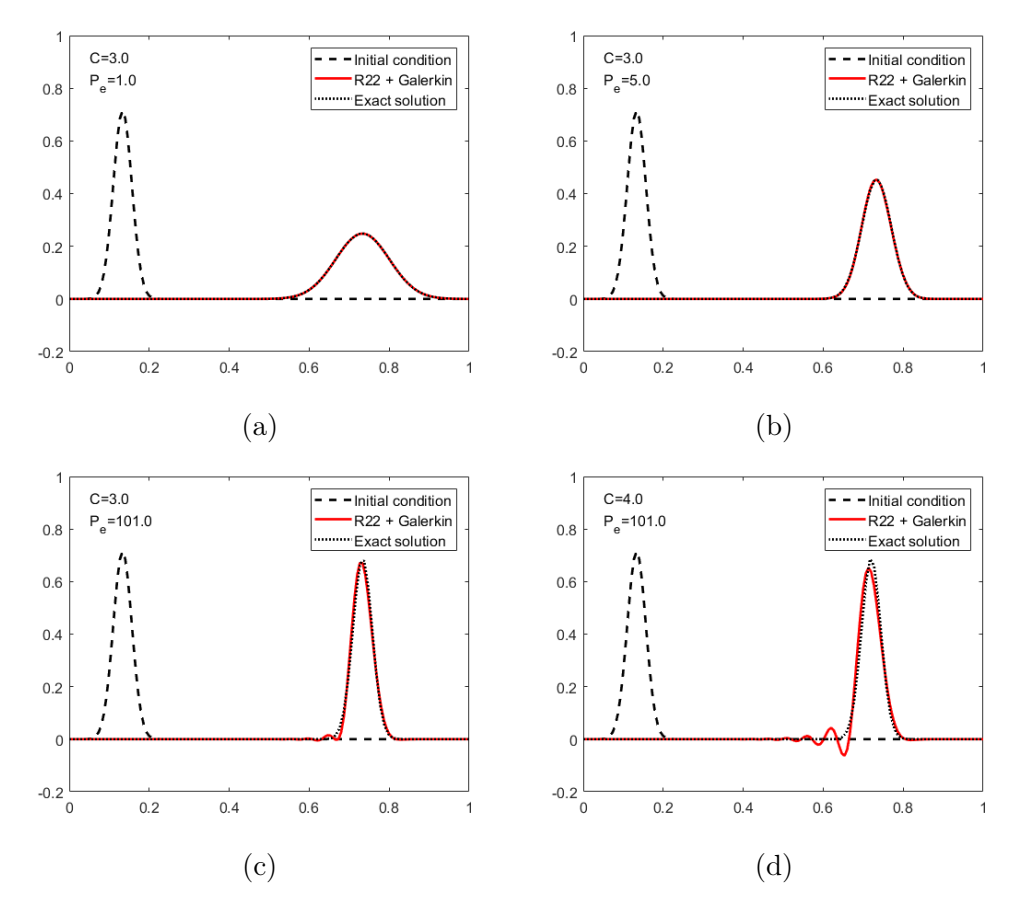

Figure 10: Gaussian hill: standard Galerkin combined with fourth-order  $R_{2,2}$ .

## <span id="page-13-1"></span>2.3 Galerkin and R<sub>3.3</sub>

The solution is shown in Figure [11](#page-14-1) at even higher Courant number  $C = 4$ . Again, It is noticed that the higher-order schemes in time provide a gain in accuracy even for convection dominated cases (high Peclet number). It is also noted that the phase accuracy is not significantly affected as the Courant number increases as seen in Figure [11d.](#page-14-1)

<span id="page-14-1"></span>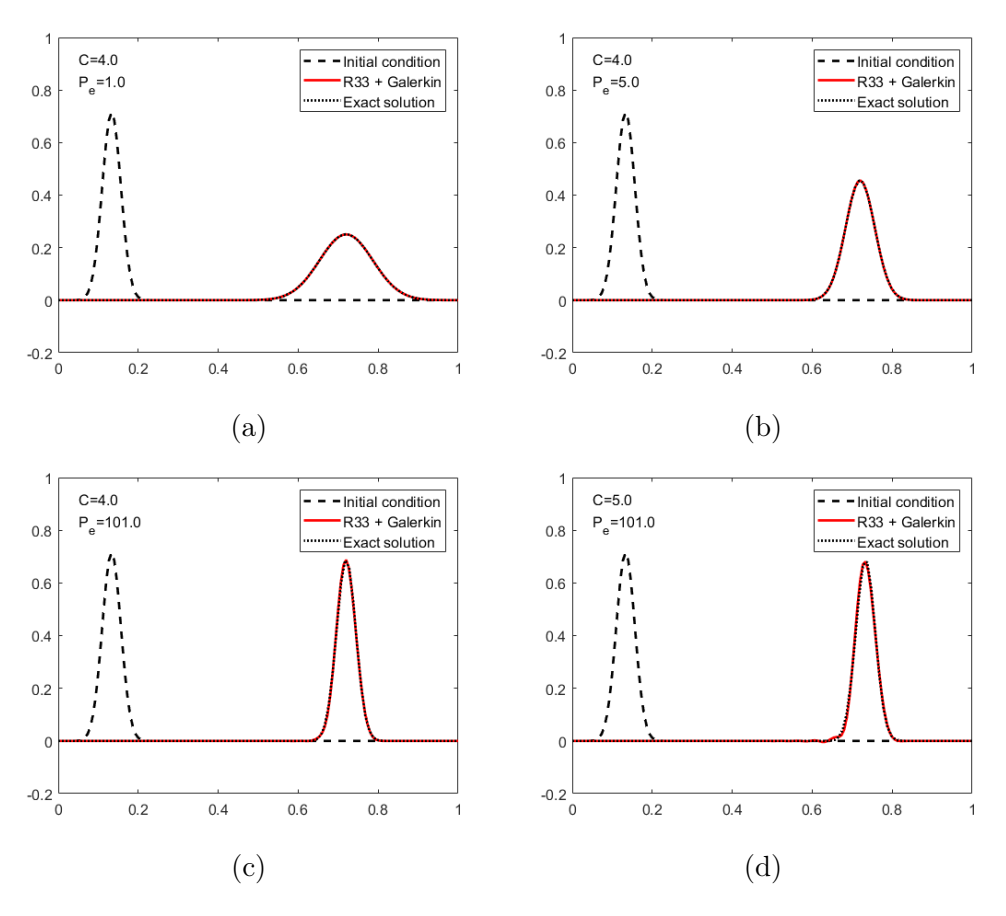

Figure 11: Gaussian hill: standard Galerkin combined with  $R_{3,3}$ .

### <span id="page-14-0"></span>2.4 Galerkin and Adams-Bashforth

Adams-Bashforth is a second-order accurate explicit time integration method which is given by:

$$
u^{n+1} = u^n + \frac{\Delta t}{2} (3u_t^n - u_t^{n-1})
$$
\n(24)

where  $u_t = s - au_x + v u_{xx}$ . By substituting  $u_t$  into the previous equation, the scheme is written for the unsteady convection-diffusion problem as:

$$
\frac{2}{\Delta t} \Delta u = 3s^n - 3au_x^n + 3\nu u_{xx}^n - s^{n-1} + au_x^{n-1} - \nu u_{xx}^{n-1}
$$
\n(25)

Assuming that the source term is not time dependent yields:

$$
\frac{2}{\Delta t} \Delta u = 2s - 3au_x^n + 3\nu u_{xx}^n + au_x^{n-1} - \nu u_{xx}^{n-1}
$$
\n(26)

The Galerkin weak form is then written as:

$$
\frac{2}{\Delta t}(w, \Delta u)_{\Omega} = 2(w, s)_{\Omega} - 3(w, au_x^n)_{\Omega} + 3(w, \nu u_{xx}^n)_{\Omega} + (w, au_x^{n-1})_{\Omega} - (w, \nu u_{xx}^{n-1})_{\Omega}
$$
(27)

Integrating by parts the diffusion terms and removing the boundary terms because only Dirchlet boundary conditions exists, the weak form reads:

$$
\frac{2}{\Delta t}(w, \Delta u)_{\Omega} = 2(w, s)_{\Omega} - 3(w, au_x^n)_{\Omega} - 3(w_x, \nu u_x^n)_{\Omega} + (w, au_x^{n-1})_{\Omega} + (w_x, \nu u_x^{n-1})_{\Omega} \tag{28}
$$

The discrete form is written as:

<span id="page-15-0"></span>
$$
M\Delta U = \Delta t(Ms - \frac{3a}{2}CU^{n} - \frac{3\nu}{2}KU^{n} + \frac{a}{2}CU^{n-1} + \frac{\nu}{2}KU^{n-1})
$$
(29)

where  $M_{ij} = (N_i, N_j)_{\Omega}, C_{ij} = (N_i, N_{xj})_{\Omega}, \text{ and } K_{ij} = (N_{xi}, N_{xj})_{\Omega}.$  Here, the source term is also approximated following the provided code.

It is seen from [\(29\)](#page-15-0) that Adams-Bashforth is not a self-starting method For this, a selfstarting method is needed in the first time step, the explicit forward Euler method is used with very small time step value. The discrete form of forward Euler scheme for convection-diffusion equation can be shown as:

$$
M\Delta U = \Delta t(Ms - aCU^{n} - \nu KU^{n})
$$
\n(30)

and the modification made in the Main.m to account for the two-steps is as follows:

```
1 if d_temp == 3 % Adams-Bashforth
2 M_reduced = M(2:end-1, 2:end-1);3 Sol = c;
4 for i=1:nstep
5 if i == 1 % use forward Euler for 1st step
6 rhs = dt * (M * f - a * C * c - nu * K * c);
\alpha = M reduced\rhs(2:end-1);
8 \t c(2:end-1) = c(2:end-1) + dc;9 \qquad \qquad Sol = [Sol c];10 else % use Adams-Bashforth for the rest of steps
11 rhs = dt * (M * f - 1.5 * a * C * Sol(:,end) - 1.5 * n u * K * Sol(:,end) + ...0.5*a*C * Sol(:,end-1) + 0.5*nu * K*Sol(:,end-1));12 \text{dc} = M_{reduced\rhs(2:end-1)};13 c(2:end-1) = c(2:end-1) + dc;
14 Sol = [Sol c];15 end
16 end
17 else
```
By implementing this method and analysing it, it is noticed that based on the value of Peclet number, this method gives accurate results only at low values of the Courant number, and surprisingly tends to be more unstable for diffusion-dominated case (low values of  $Pe$ ).

**Diffusion-dominated** ( $Pe = 0.33$ ): the stability is only achieved at very low values of the Courant number around  $C = 0.037$  as in Figure [12a.](#page-16-0) Slightly increasing the value of the Courant number to  $C = 0.06$  yields unstable results in Figure [12b.](#page-16-0)

**Balanced convection-diffusion** ( $Pe = 1$ ): the stability is only achieved at low values of the Courant number around  $C = 0.1$  as in Figure [12c.](#page-16-0) Slightly increasing the value of the Courant number to  $C = 0.2$  yields unstable results in Figure [12d.](#page-16-0)

**Convection-dominated** ( $Pe = 5$ ): Stable solution was obtained at  $C = 0.4$  as in Figure [12e.](#page-16-0) Slightly increasing the Courant number to  $C = 0.5$  leads to instabilities in the solution as shown in Figure [12f.](#page-16-0)

**Highly convection-dominated** ( $Pe = 100$ ): Stable solution was obtained at  $C = 0.3$  as in Figure [12g.](#page-16-0) Slightly increasing the Courant number to  $C = 0.4$  leads to unstable solution as shown in Figure [12h.](#page-16-0)

<span id="page-16-0"></span>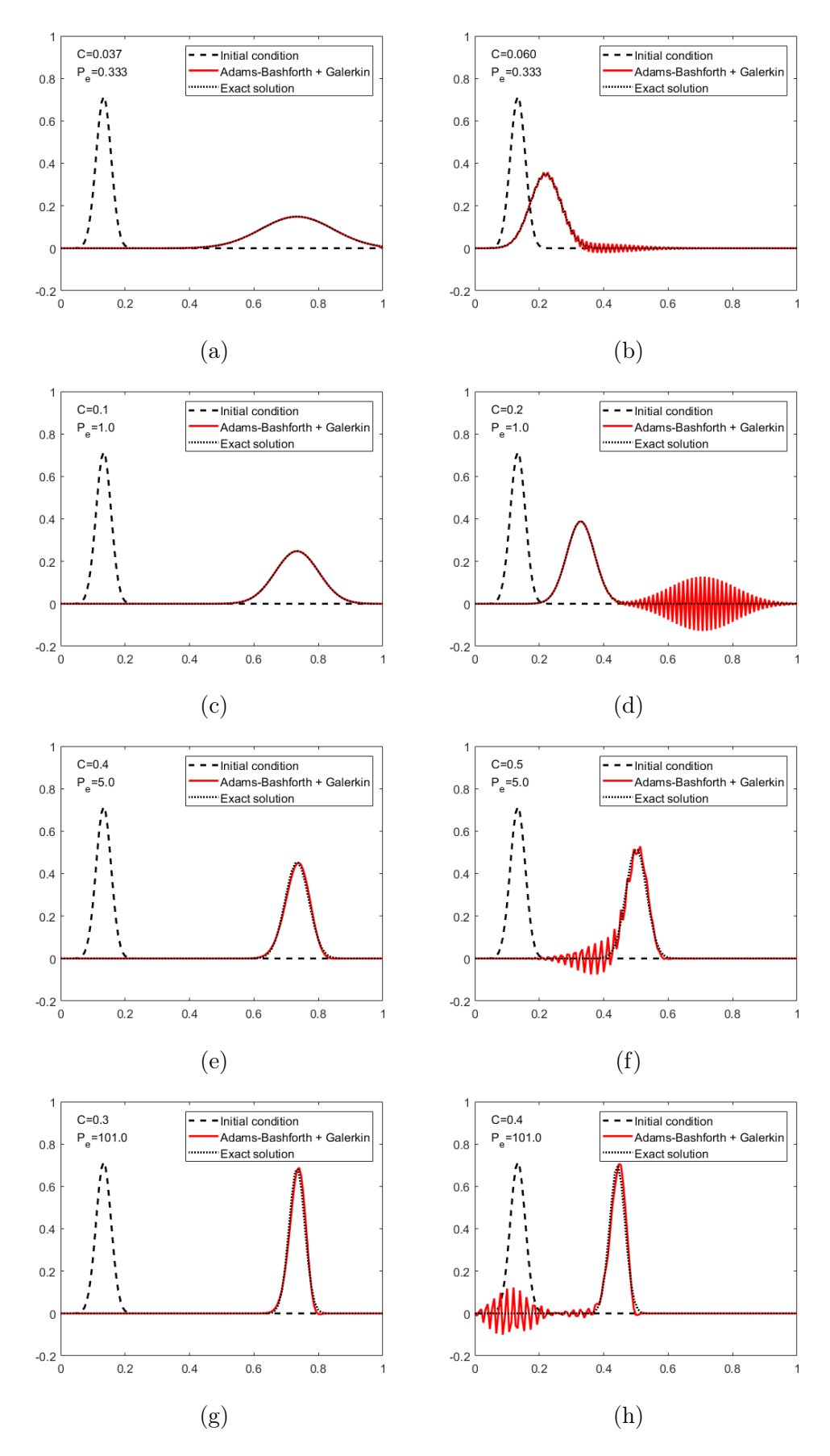

Figure 12: Gaussian hill: standard Galerkin combined with Adams-Bashforth.

## <span id="page-17-0"></span>2.5 Time-discontinuous Galerkin formulation for the convection-diffusion equation

Following the steps in [\[2\]](#page-24-2) done to formulate the time-discontinuous Galerkin for the convection equation, similarly, the time-discontinuous Galerkin for the convection-diffusion equation is formulated.

Considering a piecewise continuous approximation in space and discontinuous approximation in time, the time domain is partitioned in  $n_{st}$  sub-intervals, where each sub-interval is defined as  $I^n = [t^n, t^{n+1}]$ , for  $n = 0, 1, ..., n_{st} - 1$ .

Space-time slabs are then obtained in the form:

$$
Q^n = \Omega \times I^n
$$

For the considered space-time slab  $Q<sup>n</sup>$ , the spatial domain  $\Omega$  is subdivided into  $n_{el}$  elements,  $\Omega^e, e = 1, ..., n_{el},$  giving space-time element domains

$$
Q_e^n = \Omega^e \times I^n, \quad e = 1, ..., n_{el}
$$

Considering the following notation

$$
u^{h}(t_{\pm}^{n}) = \lim_{\epsilon \to 0^{+}} u^{h}(t^{n} \pm \epsilon)
$$

The weak form of the convection-diffusion equation with zero source term is written as:

<span id="page-17-1"></span>
$$
\int \int_{Q^n} w^h \big( u_t^h + \boldsymbol{a} \cdot \boldsymbol{\nabla} u^h - \boldsymbol{\nabla} \cdot (\nu \boldsymbol{\nabla} u^h) \big) d\Omega dt + \int_{\Omega} w^h(t_+^n) \big( u^h(t_+^n) - u^h(t_-^n) \big) d\Omega = 0 \quad (31)
$$

with the initial condition  $u^h(\boldsymbol{x}, t^0_-) = u_0(\boldsymbol{x})$ .

Integrating by parts and considering only Dirchlet boundary conditions yields:

$$
\int \int_{Q^n} w^h \left(u_t^h + \boldsymbol{a} \cdot \nabla u^h\right) d\Omega dt + \int \int_{Q^n} \nabla w^h \cdot \nu \nabla u^h d\Omega dt + \int_{\Omega} w^h(t_+^n) \left(u^h(t_+^n) - u^h(t_-^n)\right) d\Omega = 0
$$
\n(32)

Using finite element approximations over a space-time slab which are piecewise polynomials in space and linear in time; that is, for  $(\boldsymbol{x}, t) \in Q^n = \Omega \times I^n$ ,

$$
u^{h}(\boldsymbol{x},t)=\sum_{A=1}^{n_{np}}N_{A}(\boldsymbol{x})\big(\Theta_{1}(t)\tilde{\mathrm{u}}_{A}^{n}+\Theta_{2}(t)\mathrm{u}_{A}^{n+1}\big)
$$

where  $N_A(\boldsymbol{x})$  is the spatial shape function at node A;  $\tilde{u}_A^n$  and  $u_A^{n+1}$  are the nodal values of  $u^h$ for node A at  $t_{+}^{n}$  and  $t_{-}^{n+1}$ , respectively.  $\Theta_1(t)$  and  $\Theta_2(t)$  are the time interpolation functions defined linearly as

$$
\Theta_1(t) = \frac{t^{n+1} - t}{t^{n+1} - t^n} = \frac{t^{n+1} - t}{\Delta t}
$$

$$
\Theta_2(t) = \frac{t - t^n}{t^{n+1} - t^n} = \frac{t - t^n}{\Delta t}
$$

The test function  $w<sup>h</sup>$  for each time slab (piecewise polynomials in space and linear in time) are similarly defined,  $N_A(\boldsymbol{x})\Theta_1(t)$  and  $N_A(\boldsymbol{x})\Theta_2(t)$  for  $A = 1, ..., n_{np}$ .

With these definitions, the weak form  $(31)$  yields the following couple of equations for each node A:

$$
\sum_{B=1}^{n_{np}} \left\{ \int \int_{Q^n} N_A \Theta_1 \Big[ N_B \frac{u_B^{n+1} - \tilde{u}_B^n}{\Delta t} + (\Theta_1 \tilde{u}_B^n + \Theta_2 u_B^{n+1}) (a \cdot \nabla) N_B \Big] d\Omega \ dt \right. \\ \left. + \int \int_{Q^n} \nabla N_A \Theta_1 \nu (\Theta_1 \tilde{u}_B^n + \Theta_2 u_B^{n+1}) \nabla N_B \right\} = 0
$$
\n
$$
\sum_{B=1}^{n_{np}} \left\{ \int \int_{Q^n} N_A \Theta_2 \Big[ N_B \frac{u_B^{n+1} - \tilde{u}_B^n}{\Delta t} + (\Theta_1 \tilde{u}_B^n + \Theta_2 u_B^{n+1}) (a \cdot \nabla) N_B \Big] d\Omega \ dt \right. \\ \left. + \int \int_{Q^n} \nabla N_A \Theta_2 \nu (\Theta_1 \tilde{u}_B^n + \Theta_2 u_B^{n+1}) \nabla N_B \right\} \quad (33b)
$$
\n
$$
+ \int_{Q^n} N_A \sum_{B=1}^{n_{np}} N_B (\tilde{u}_B^n - u_B^n) d\Omega = 0
$$

Following the Matrix form for the convection equation shown in [\[3\]](#page-24-3), The Matrix form for the convection-diffusion equation is written, where the unknowns are  $\mathbf{u}^{n+1}$  and  $\mathbf{u}^{n+}$ , as:

$$
\left(M + \frac{2}{3}\Delta tC + \frac{2\nu}{3}\Delta tK\right)\mathbf{u}^{n+1} - \left(M - \frac{1}{3}\Delta tC - \frac{\nu}{3}\Delta tK\right)\mathbf{u}^{n+} = 0\tag{34a}
$$

$$
\left(\mathbf{M} + \frac{1}{3}\Delta t\mathbf{C} + \frac{\nu}{3}\Delta t\mathbf{K}\right)\mathbf{u}^{n+1} + \left(\mathbf{M} + \frac{2}{3}\Delta t\mathbf{C} + \frac{2\nu}{3}\Delta t\mathbf{K}\right)\mathbf{u}^{n^+} = 2\mathbf{M}\mathbf{u}^{n^-}
$$
 (34b)

## <span id="page-19-0"></span>A Developed codes for 1D unsteady convection

## <span id="page-19-1"></span>A.1 New function system\_CN\_LS.m

This function includes the implementation of the least-square spatial formulation combined with Crank-Nicholson time integration scheme.

```
1 function [A, B, f] = system_C N_L S(xnode, a)2 \div [\mathsf{A}, \mathsf{B}, \mathsf{f}] = \mathsf{system}\_ \mathsf{CN}\_ \mathsf{LS}\ (xnode, a)
3 % L.h.s (A) and r.h.s (B,f) matrices for the second-order
4 % implicit Crank-Nicolson scheme using the consistent mass matrix.
5 %
6 % Least-Squares spatial discretization is used
7 %
8 % xnode: nodal coordinates
9 % a : velocity
10 %
11
12
13 global dt
14
15 dt_2 = dt/2;16
17 % Gauss points and weights on the reference element [-1,1]
18 xipg = [-1/sqrt(3) 1/sqrt(3)];
19 wpg = [1 1]';
20
21 % Shape functions and its derivatives in the reference element
22 N_mef = [(1-xipq)/2 (1+xipq)/2];
23 Nxi_mef = [-1/2 \ 1/2; \ -1/2 \ 1/2];2425 % Total number of nodes and elements
26 numnp = size(xnode, 2);
27 numel = numnp-1;
28
29 % Number of Gauss points on an element
30 ngaus = size(wpg, 1);
31
32 % Allocate storage
33 A = zeros(numnp, numnp);
34 B = zeros(numnp, numnp);
35 f = zeros(numnp, 1);
36
37 % MATRICES COMPUTATION
38 % Loop on elements
39 for i=1:numel
40 \qquad unos = ones (ngaus, 1);
41 h = xnode(i+1)-xnode(i);
42 x_m = (xnode(i) + xnode(i+1))/2;43 weight = wp4h/2;
44 i isp = [i i+1];
45 % Loop on Gauss points (numerical quadrature)
46 for ig=1:ngaus
47 N = N_{mef(ig,:)};48 Nx = Nxi\_mef(ig,:)*2/h;49 w_i = w_i weight(ig);
```

```
50 x = xm + h/2*xipg(ig); % x-coordinate of the current Gauss point
51 % Matrices assembly
52 A(isp,isp) = A(isp,isp) + w_ig*(N'*N + dt_2^2*(a*Nx)'*(a*Nx));
53 B(isp,isp) = B(isp,isp) + w_iig*(dt*(a*Nx)'*N - ...
             (dt^2/2) * (a * Nx) * (a * Nx);
f(isp) = f(isp) + w_iq*(dt*(N') * SourceTerm(x) + ...(dt^2/2)*(a*Nx)'*SourceTerm(x));55 end
56 end
```
### <span id="page-20-0"></span>A.2 New function system\_LW\_2S.m

This function includes the implementation of the two-step Lax-Wendroff time integration scheme with Galerkin spatial formulation.

```
1 function [A,B,f] = system_LW_2S(xnode,a)
2 \div [\mathbf{A}, \mathbf{B}, \mathbf{f}] = \text{system} \ \text{LW} \ 2S(\text{xnode}, \mathbf{a})3 % L.h.s (A) and r.h.s (B,f) matrices for the two-step Lax-Wendroff scheme
4 % with consistent mass matrix
5 %
6 % xnode: nodal coordinates
7 % a : velocity
8 %
9
10
11 global dt
12
13 dt_2 = dt/2;
14
15 % Gauss points and weights on the reference element [-1,1]16 xipg = [-1/sqrt(3) 1/sqrt(3)];
17 wpg = [1 1]';
18
19 % Shape functions and its derivatives in the reference element
20 N_mef = [(1-xipg)/2 (1+xipg)/2];
21 Nxi_mef = [-1/2 \ 1/2; \ -1/2 \ 1/2];22
23 % Total number of nodes and elements
24 numnp = size(xnode, 2);
25 numel = numnp-1;
26
27 % Number of Gauss points on an element
28 ngaus = size(wpg, 1);
29
30 % Allocate storage
31 A = zeros(numnp, numnp);
32 \text{ B} = \text{zeros}(\text{numnp}, \text{numnp});
33 f = zeros(numnp, 1);
34
35 % MATRICES COMPUTATION
36 % Loop on elements
37 for i=1:numel
38 unos = ones (ngaus, 1);
39 h = xnode(i+1)-xnode(i);
40 xm = (xnode(i) +xnode(i+1))/2;
```

```
41 weight = wp*h/2;<br>42 isp = [i i+1];
      isy = [i i+1];43 % Loop on Gauss points (numerical quadrature)
44 for iq = 1: nqaus45 N = N_{\text{mef}}(ig,:);46 Nx = Nxi\_mef(ig,:)*2/h;<br>47 w iq = weight(ig);w_i = w \cdot w_i (ig);
48 x = xm + h/2*xipg(ig); % x-coordinate of the current Gauss point
49 % Matrices assembly
50 A(isp,isp) = A(isp,isp) + w_ig*N' * N;51 B(isp,isp) = B(isp,isp) + w_i g * dt * (a * Nx) * N;52 f(isp) = f(isp) + w_i g * dt_i^2 * (N') * SourceTerm(x);53 end
54 end
```
## <span id="page-22-0"></span>B Developed codes for 1D unsteady convection-diffusion

## <span id="page-22-1"></span>B.1 Modified function Galerkin.m

This function includes the implementation of Adams-Bashforth time integration scheme with Galerkin spatial formulation.

```
1 function Sol = Galerkin(T,s,a,nu,f,K,M,C,xnode,dt,nstep,c,Accd1,bccd1,d_temp)
2 \text{ } & Sol = Galerkin(T, s, a, nu, f, K, M, G, xnode, dt, nstep, c, Accd1, bccd1)
3 % This function computes solution Sol at each time step using Galerkin ...
     formulation
4\frac{9}{6}5 % Input
6 % T,s: time-integration matrices
7 % tau: stabilization matrix
8 % a,nu: problem coefficients
9 % f,K,M,C: matrices obtained by discretizing the different terms ...
     of the PDE using FEM
10 % xnode: vector of nodal coordinates
11 % dt: time step
12 % nstep: number of time steps to be computed
13 % c: initial condition
14 % Accd1, bccd1: matrices to impose boundary conditions using lagrange ...
     multipliers
15 % d_temp: Time discretization method (added for Adams-Bashforth ...
     scheme)
16
17 % Number of points
18 npoin = size(xnode, 2);
19
20 if d_temp == 3 % Adams-Bashforth
21 M_reduced = M(2:end-1, 2:end-1);
22 \text{Sol} = \text{c};
23 for i=1:nstep
24 if i == 1 % use forward Euler for 1st step
25 rhs = dt * (M * f - a * C * c - nu * K * c);
26 dc = M_reduced\rhs(2:end-1);
27 c(2:end-1) = c(2:end-1) + dc;
28 Sol = [Sol c];
29 else % use Adams-Bashforth for the rest of steps
30 rhs = dt * (M * f - 1.5 * a * C * Sol(:, end) - 1.5 * n u * K * Sol(:, end) + ...0.5*axC*Sol (:,end-1) + 0.5*nu*K*Sol (:,end-1));
31 dc = M_reduced\rhs(2:end-1);
c(2:end-1) = c(2:end-1) + dc;33 Sol = [Sol c];
34 end
35 end
36 else
37 % Integration matrix
38 [n,m] = size(T);39 Id = eye(n,m);40
41 % Computation of the matrix necessary to obtain solution at each ...
         time-step: A du = F
42 Kt = a*C + nu*K;43
```

```
44 A = [];
45 for i = 1:n46 row = [];
47 for \gamma = 1:m48 row = [row, Id(i,j)*M + dt*T(i,j)*Kt];49 end
50 A = [A; row];51 end
52
53 Mf = M*f;54
55 \nccd = \text{size}(\text{Accd1}, 1);56 Accd = []; bccd = [];
57 for i = 1:n58 row = [];
59 for j = 1:m
60 row = [row, Id(i, j) * Accdl];61 end
62 Accd = [Accd; row];
63 bccd = [bccd; bccd1];
64 end
65
66 \qquad \text{nccd} = \text{n} \star \text{nccd};
67 Atot = [A Accd'; Accd zeros(nccd)];
68
69 % Factorization of matrix Atot
70 [L, U] = lu(Atot);71
72 Sol = c;
73 % Loop to compute the transient solution
74 for i=1:nstep
75 aux = dt * (-Kt * c + Mf);
76 F = [];
77 for i =1:n
78 F = [F; s(i)*aux];79 end
80 F = [F; bccd*0];81 dc = U\(L\F);
82 dc = reshape(dc(1:n*npoin),npoin,n);
83 c = c + sum(dc, 2);
s_4 Sol = \lceil \text{Sol } c \rceil;
85 end
86 end
```
## <span id="page-24-0"></span>References

- <span id="page-24-1"></span>[1] Donea, J., Huerta, A. (2004). Finite Element Methods for Flow Problems. Chichester: Wiley, pp.141.
- <span id="page-24-2"></span>[2] Donea, J., Huerta, A. (2004). Finite Element Methods for Flow Problems. Chichester: Wiley, pp.128-129.
- <span id="page-24-3"></span>[3] Donea, J., Huerta, A. (2004). Finite Element Methods for Flow Problems. Chichester: Wiley, pp.143.